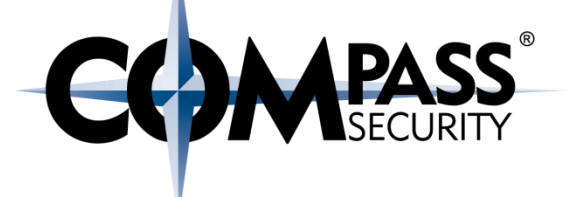

#### Intel Architecture

D.

Compass Security Schweiz AG Tel +41 55 214 41 60 Werkstrasse 20 Postfach 2038 CH-8645 Jona

Fax +41 55 214 41 61 team@csnc.ch www.csnc.ch

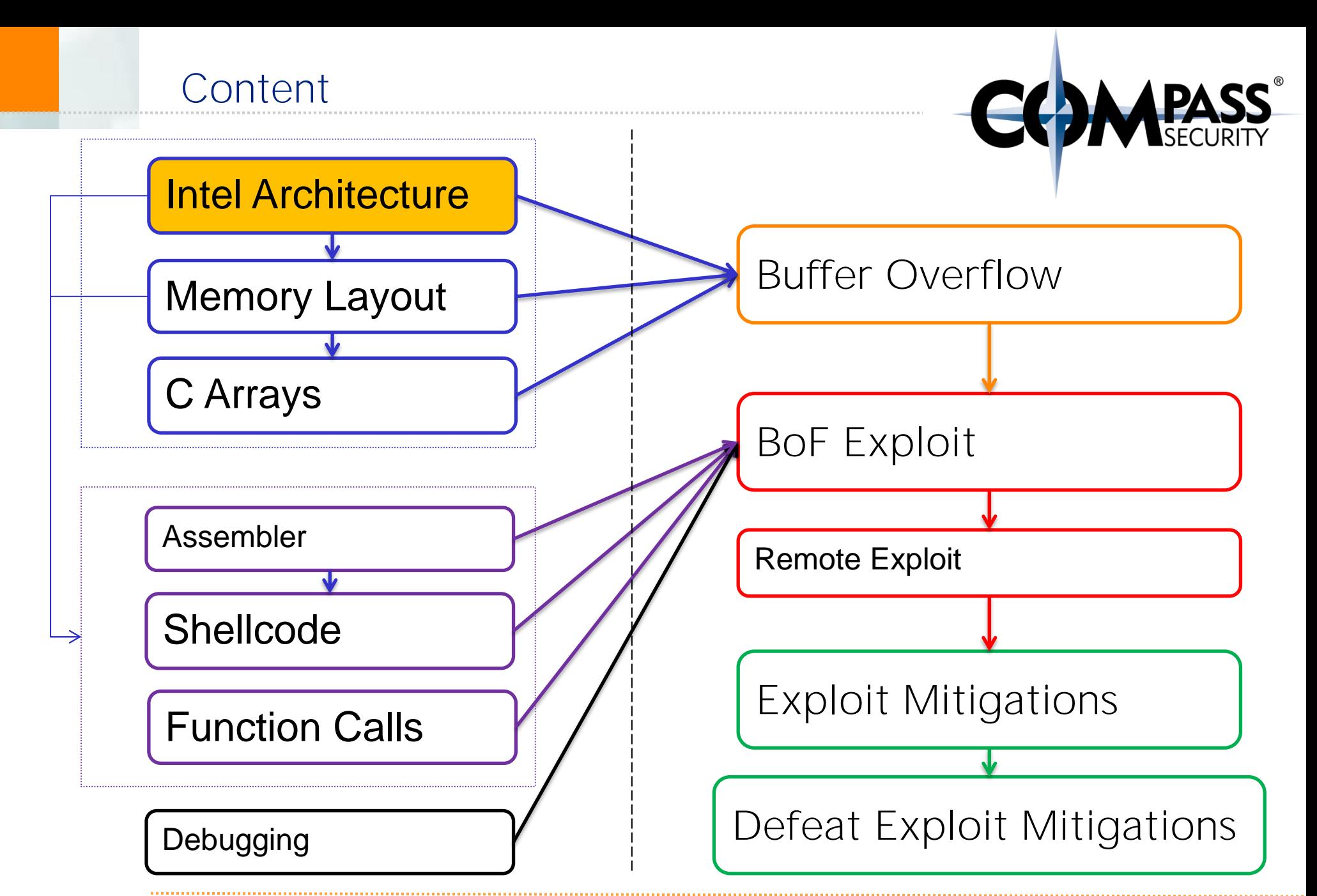

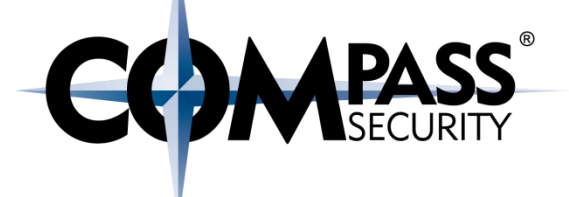

## Intel Architecture Intel CPU

D.

Compass Security Schweiz AG Tel +41 55 214 41 60 Werkstrasse 20 Postfach 2038 CH-8645 Jona

Fax +41 55 214 41 61 team@csnc.ch www.csnc.ch

#### Intel CPU

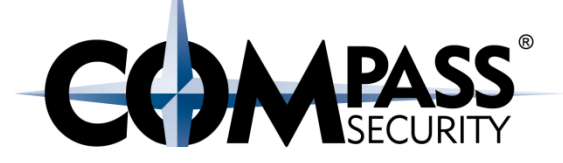

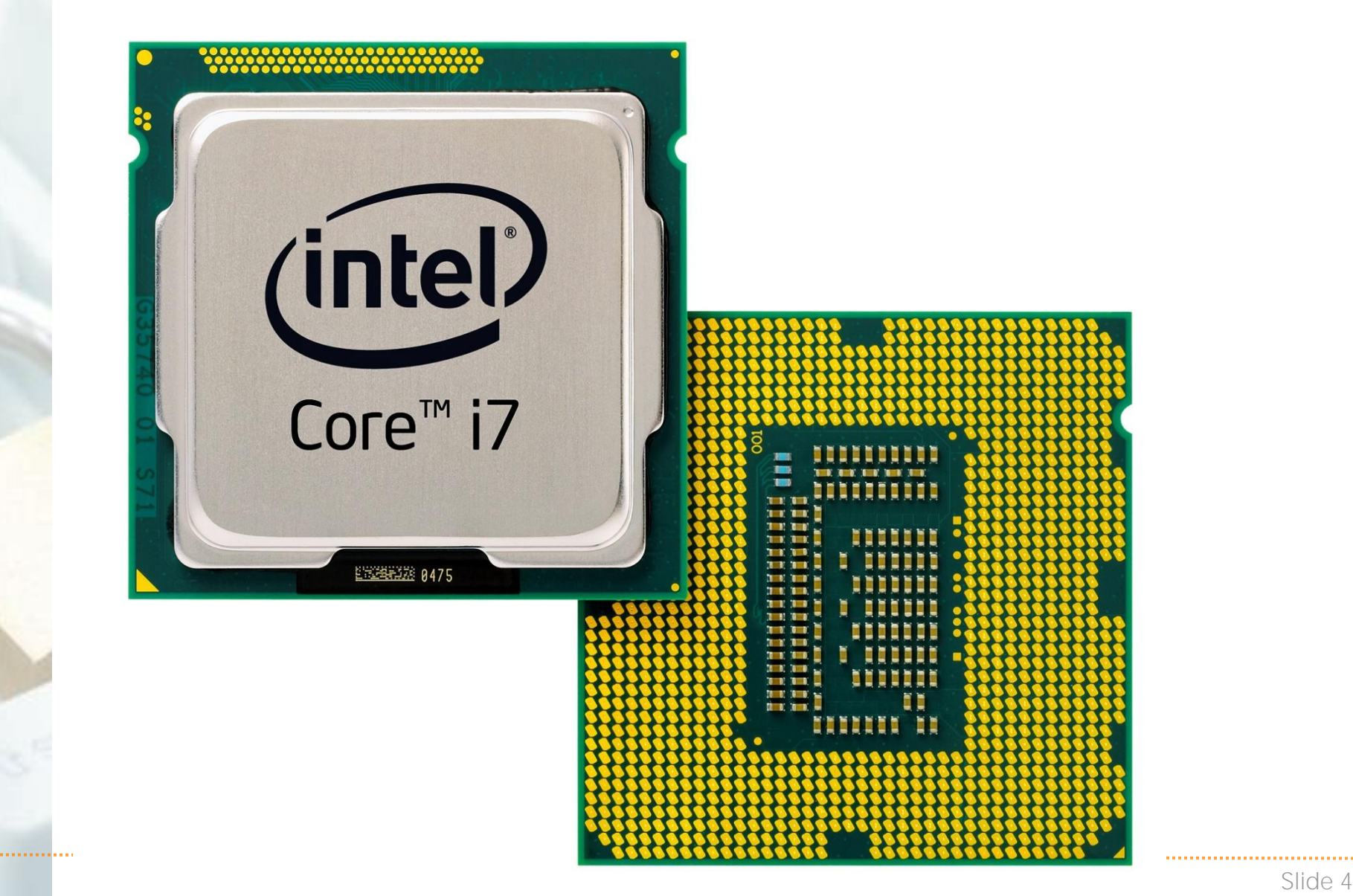

Intel CPU

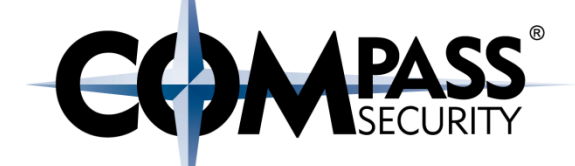

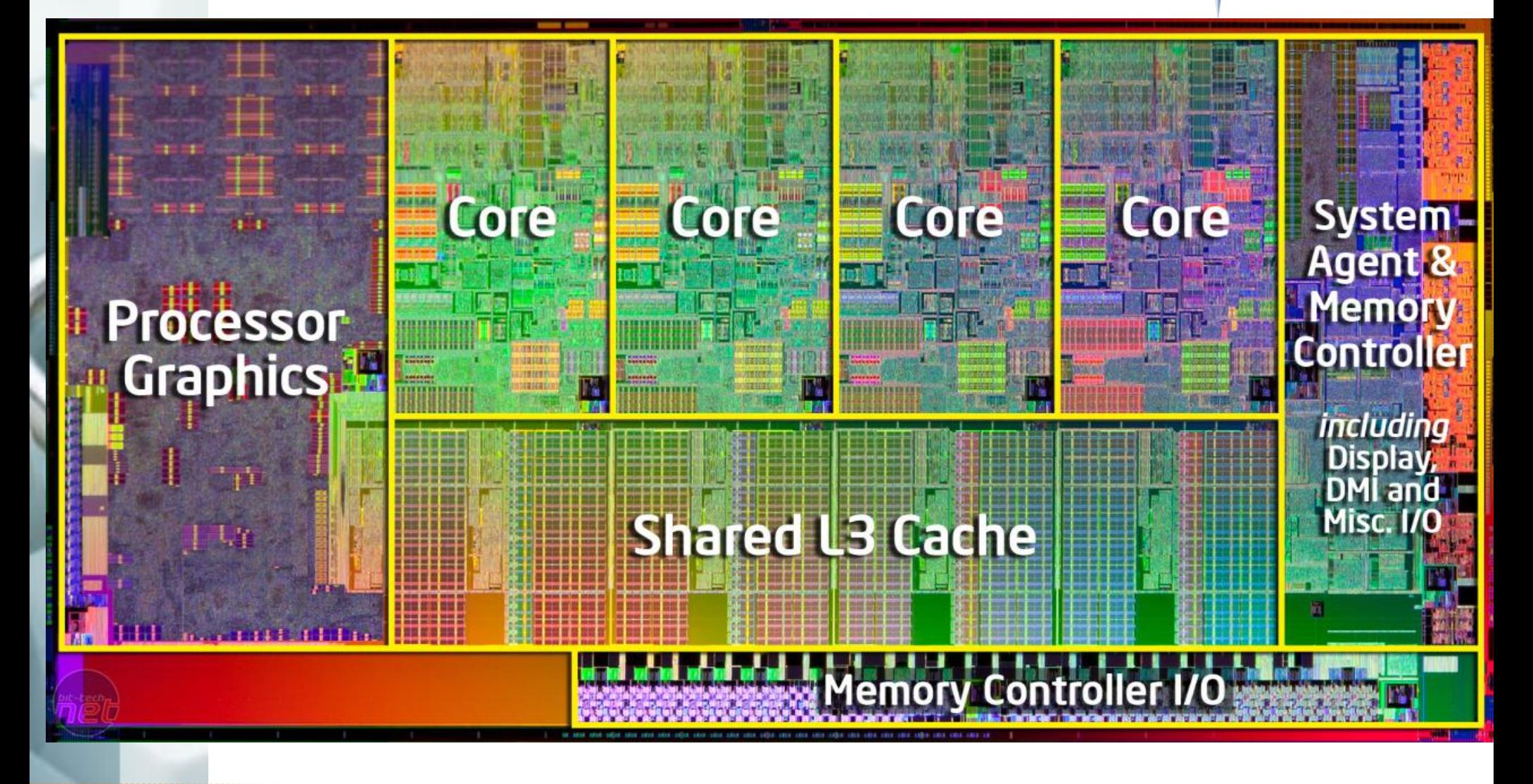

#### Intel CPU

#### Pentium Die

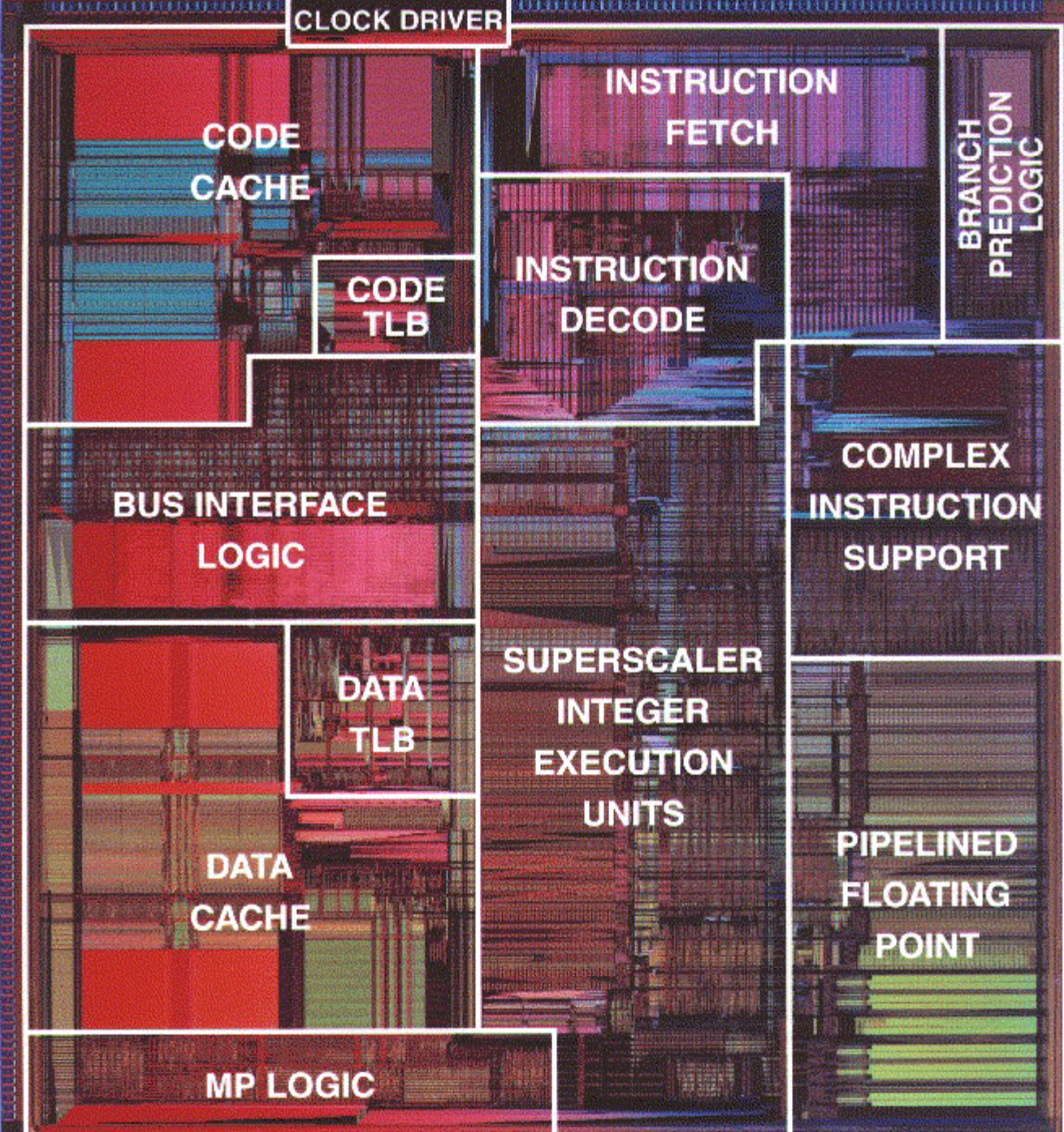

00000000000

© Compass Security Schweiz

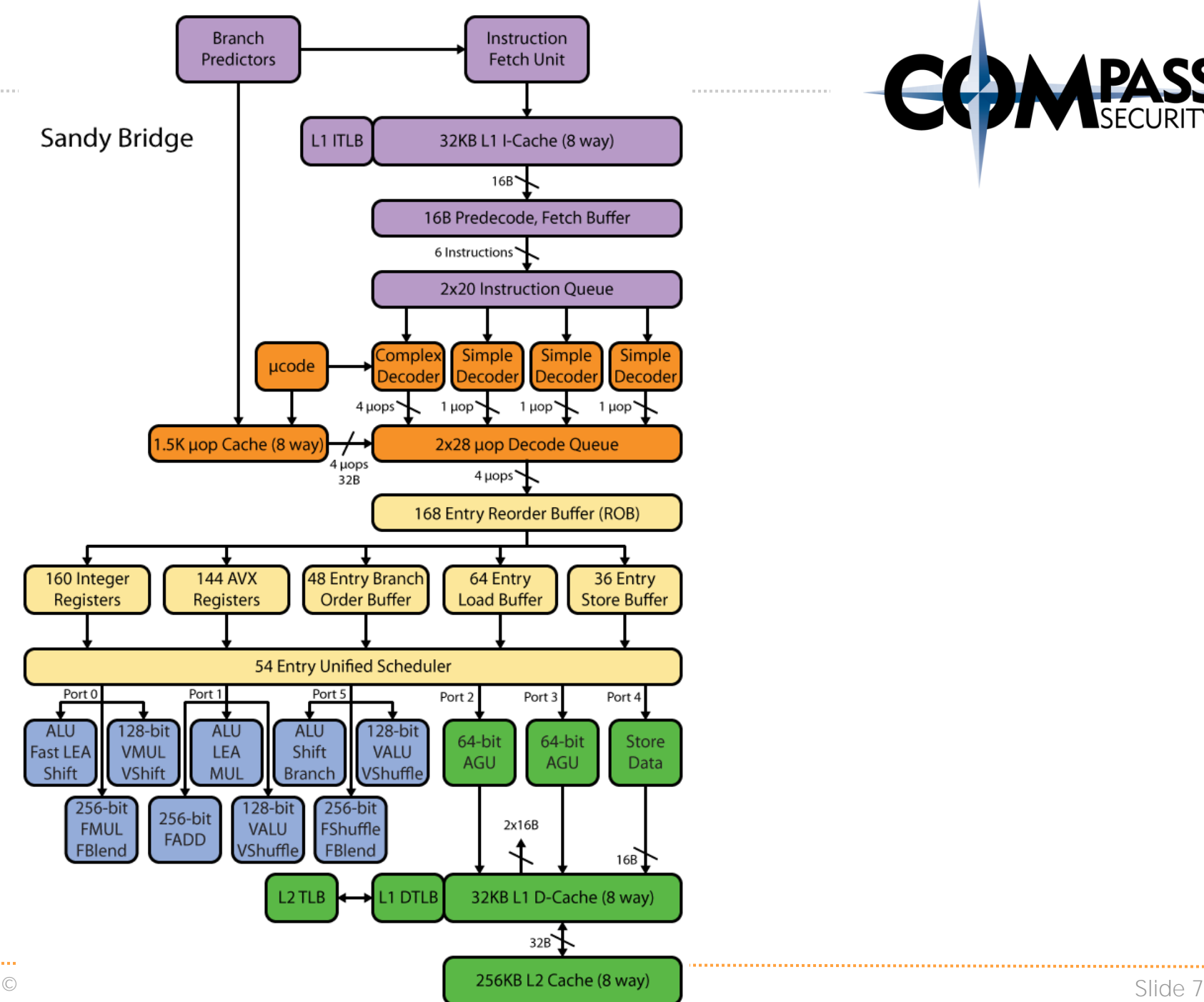

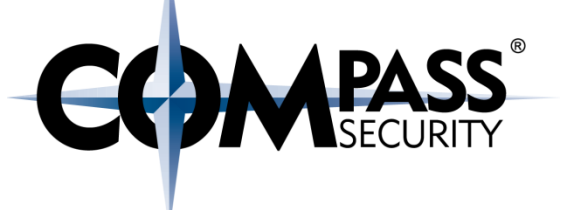

. . . . . . . . . . . . . . .

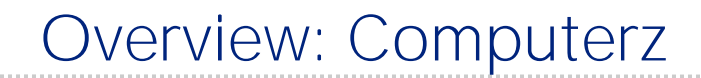

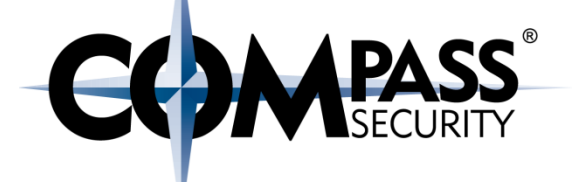

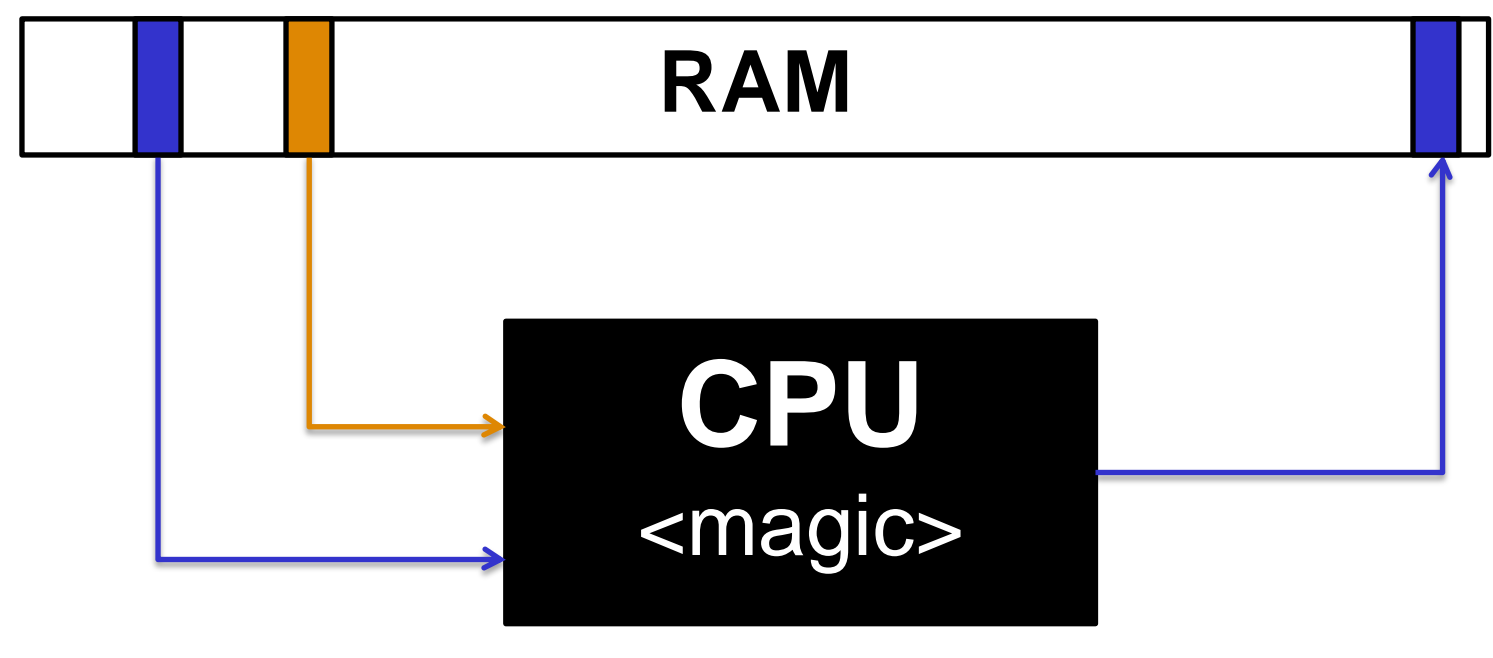

# Read:

- **Data**
- Instructions

Write: **Data** 

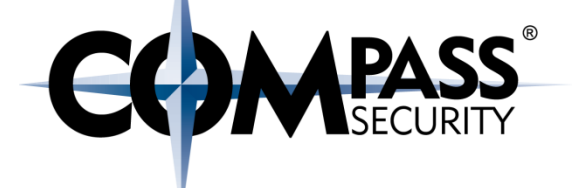

#### von Neumann Architecture

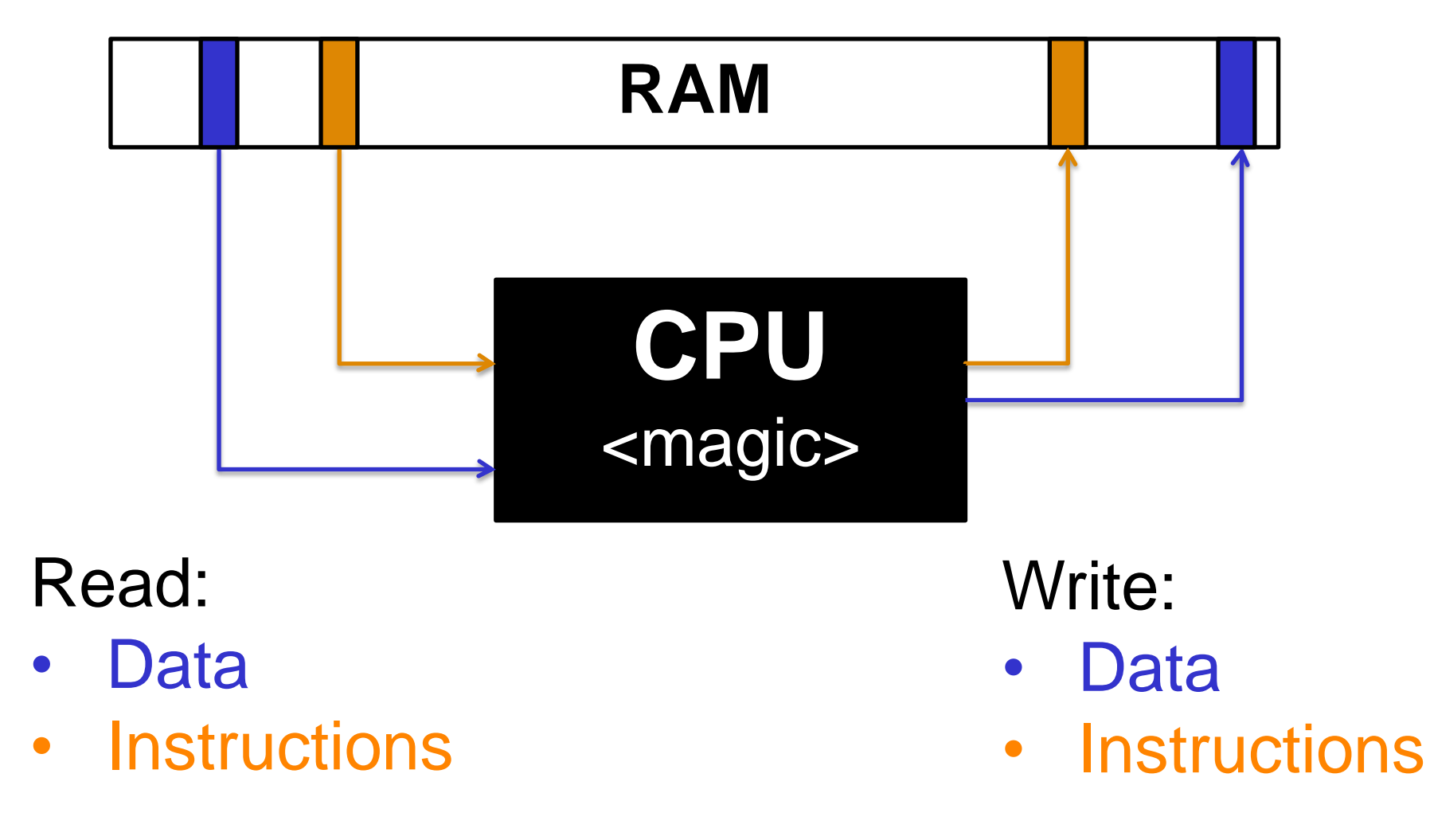

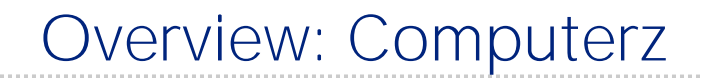

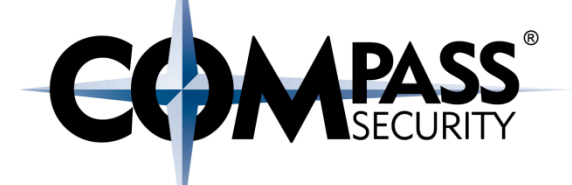

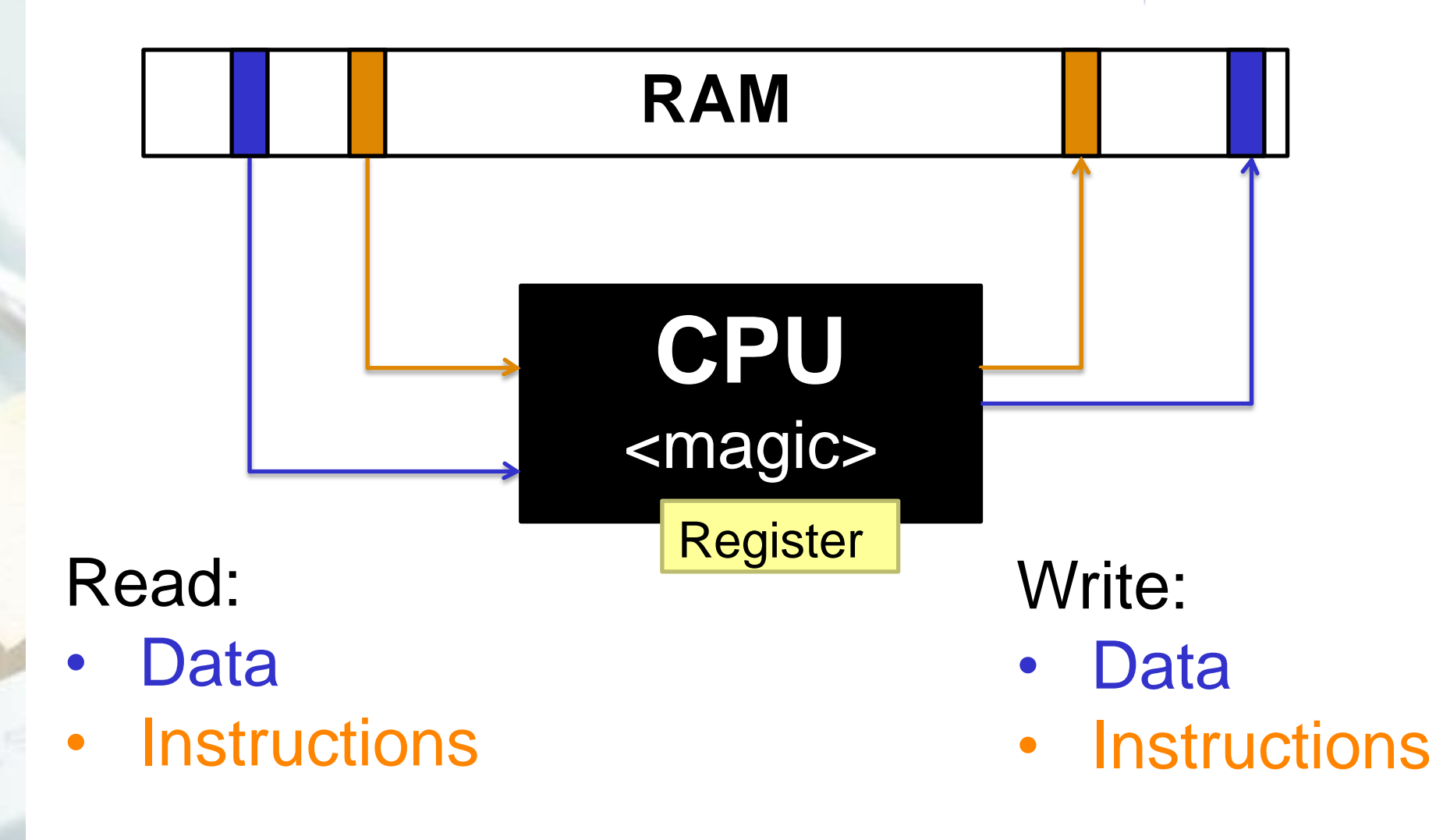

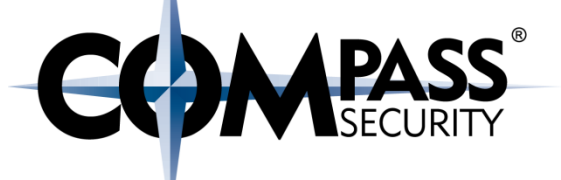

## Register are the "variables" on the CPU

Immediate access for the CPU

Cannot write Memory -> Memory Always: Memory -> Register -> Memory

Register: <1 cycle  $L1: -3$  $L2: -14$ RAM: ~240

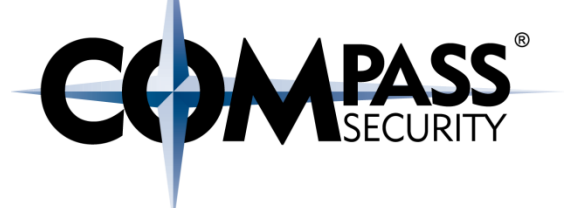

#### Register can hold:

- ◆ Data (numbers)
- Addresses (also numbers, but with a different meaning)

#### Registers can do:

- $\rightarrow$  Perform computations
- **← Read / Write memory**
- $\div$  Execute instructions

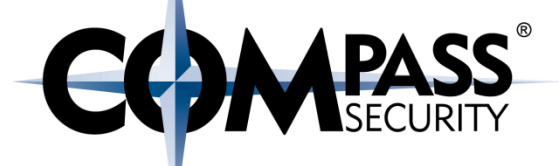

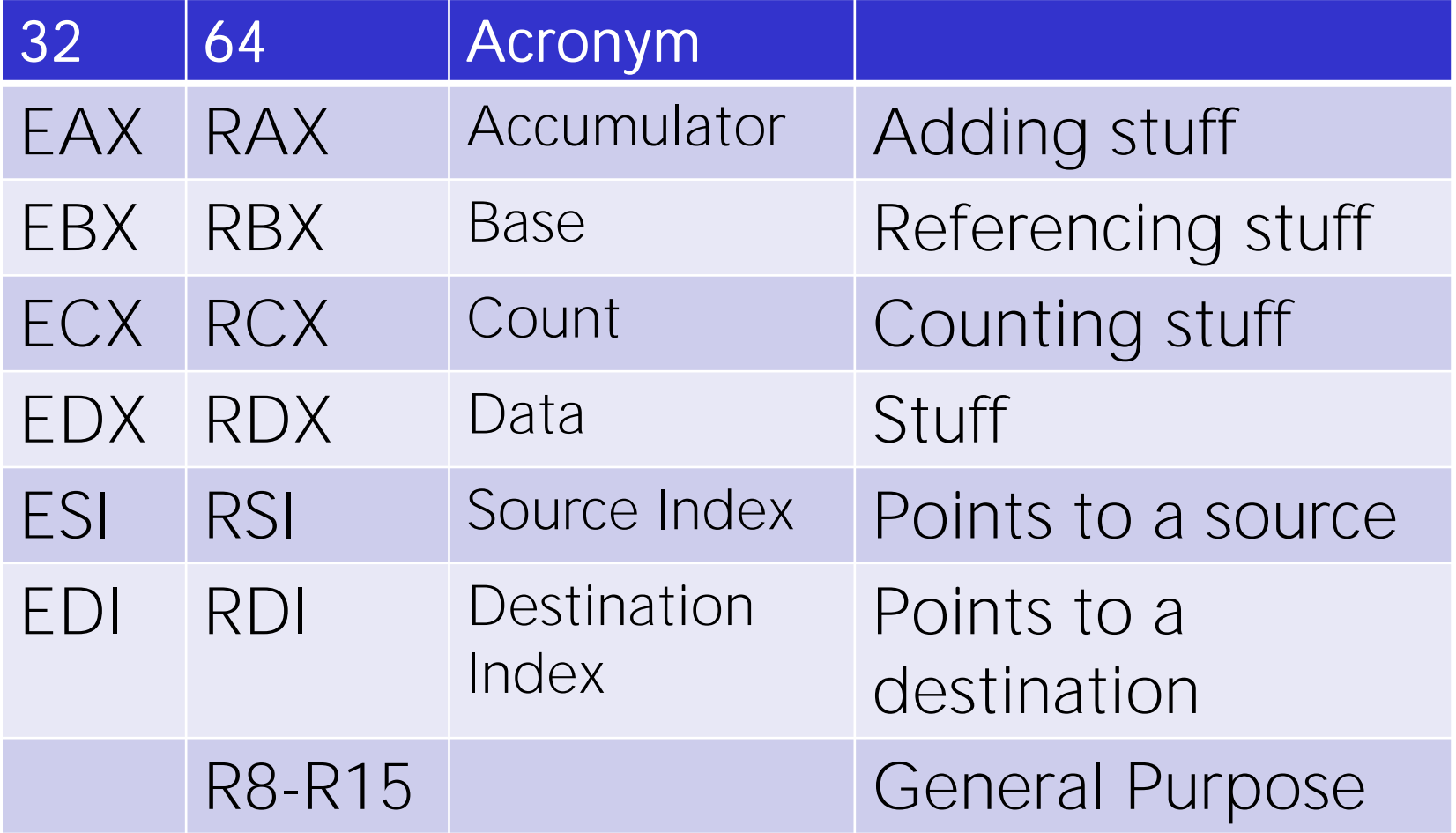

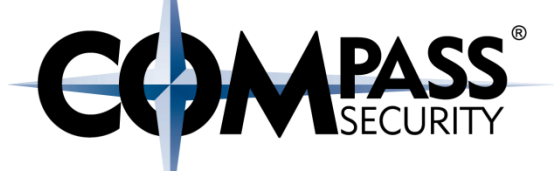

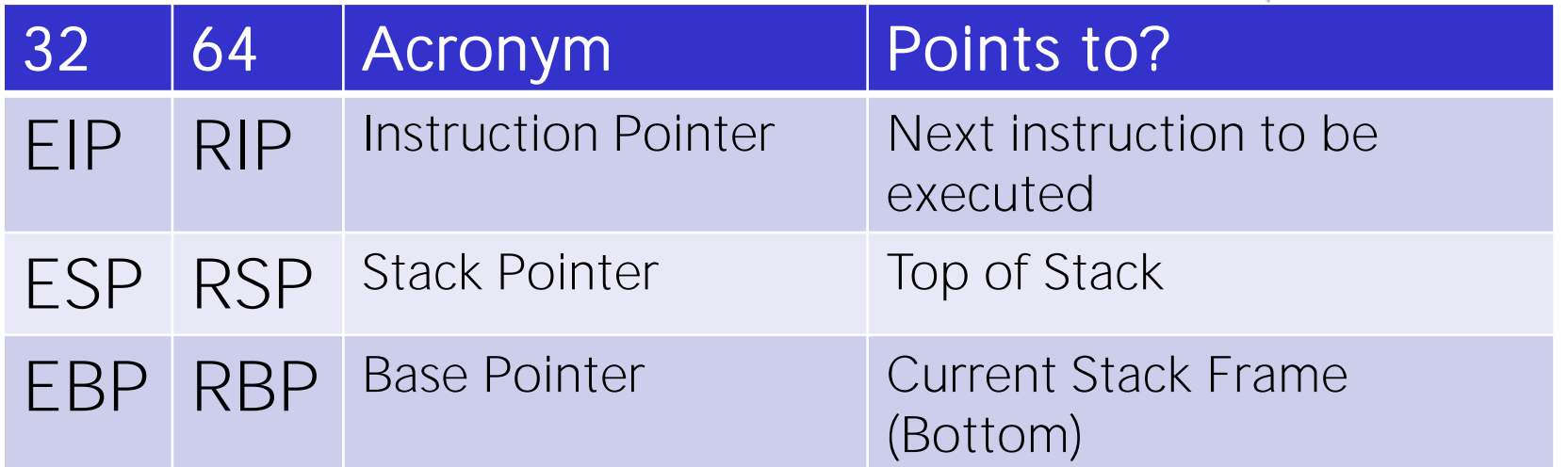

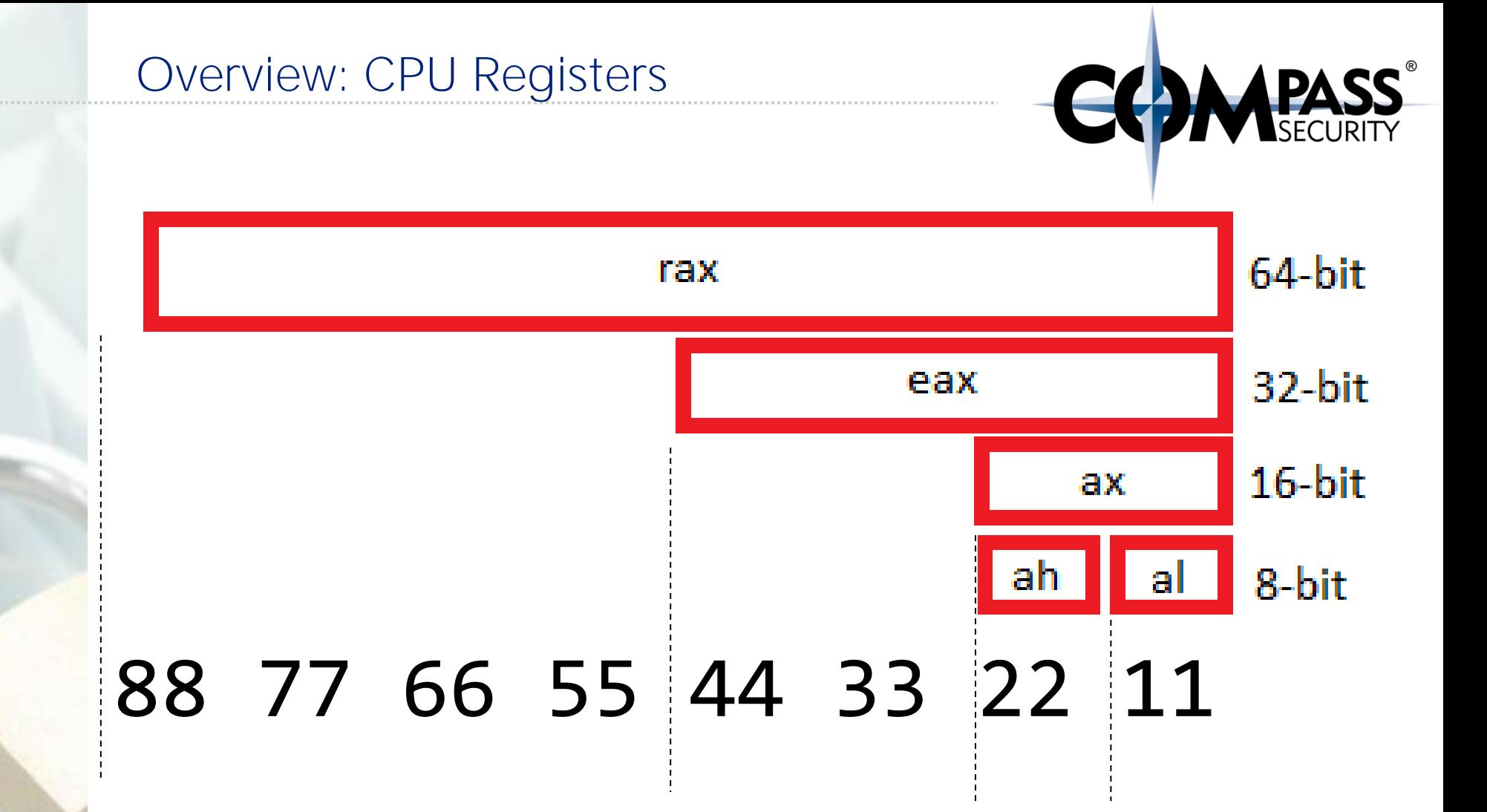

#### Fun Fact: Current Intel CPU's are compatible to the 8086

8086:

- From 1978
- $+ 5-10$ mhz

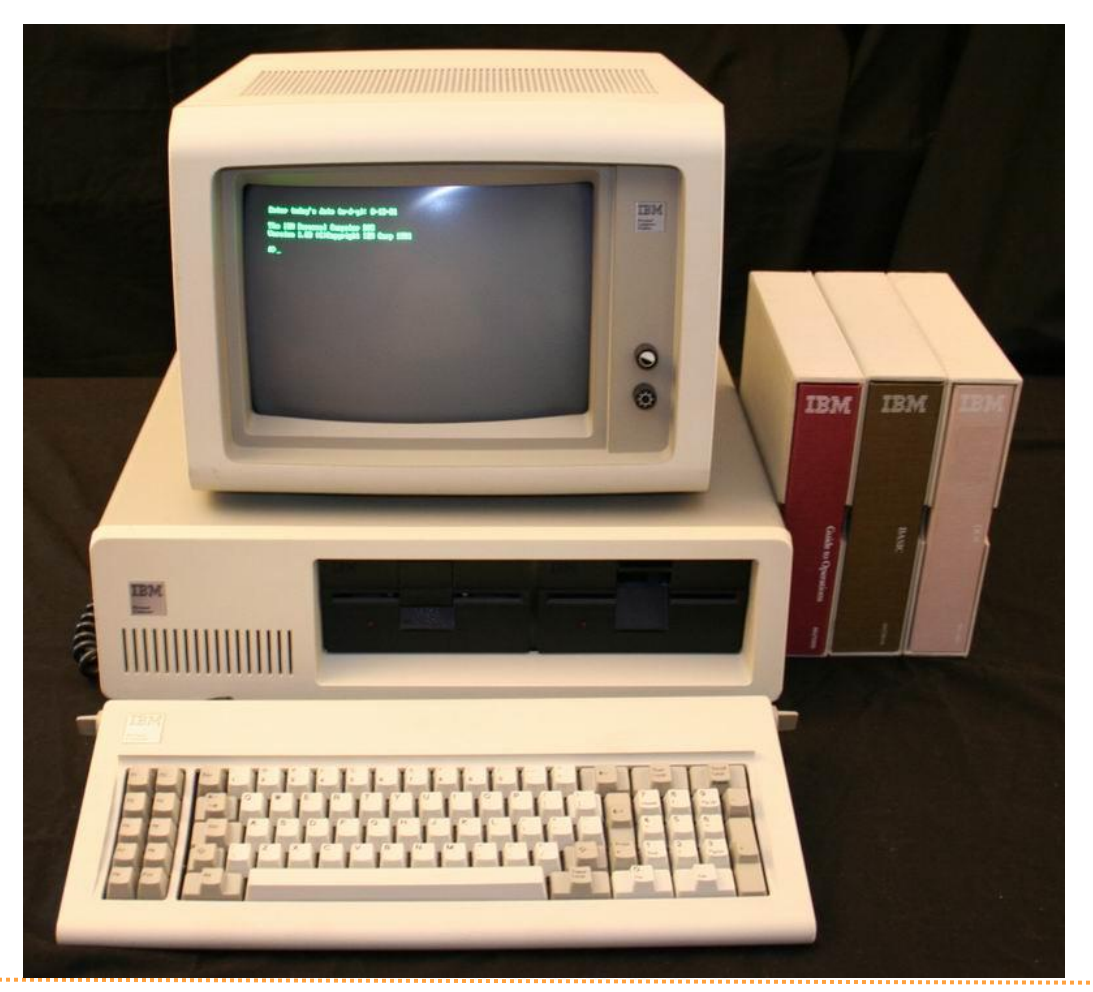

© Compass Security Schweiz AG www.csnc.ch **Slide 16** Slide 16

**PASS** 

#### Overview: CPU Registers

#### Recap:

- ← CPU work with registers
- $\triangle$  Registers can hold data
- **←** Registers can also hold addresses of memory locations (to write data to)
- They can be 32 bit (EAX) or 64 bit (RAX)
- Some registers are multi-purpose
- Some registers are special (RIP, RBP, RSP)

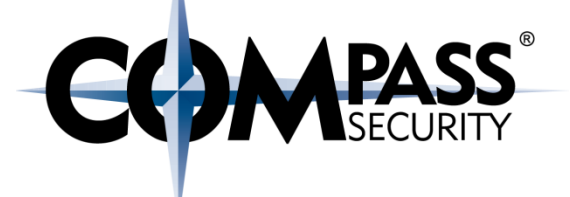

### Hex Numbers, and Little Endian

D.

Compass Security Schweiz AG Tel +41 55 214 41 60 Werkstrasse 20 Postfach 2038 CH-8645 Jona

Fax +41 55 214 41 61 team@csnc.ch www.csnc.ch

#### Hex Numbers, and Little Endian

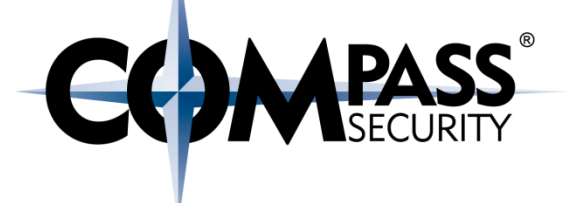

#### Intel CPU's

- $+ 1$  Byte = 8 Bit
- Little endian

#### Hex Numbers, and Little Endian

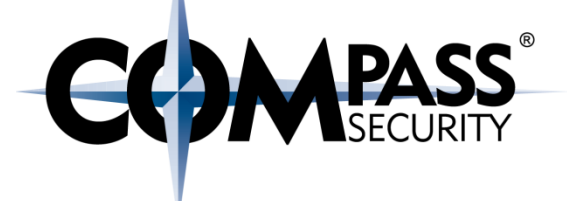

#### Intel CPU's

- $+ 1$  Byte = 8 Bit
- Little endian

#### Others:

- CDC 6000: 18, 24 and 60 bit
- $\rightarrow$  PDP1/9/15: 18 bit words
- ARM an dother RISC: Big Endian

## Hex: 0 1 2 3 4 5 6 7 8 9 A B C D E F

*1 hex digit: 16 values (4 bit)*

*2 hex digits: 256 values*

 $16 * 16 = 256$ 

1 Byte =  $8$  Bit =  $256$  values!

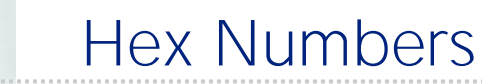

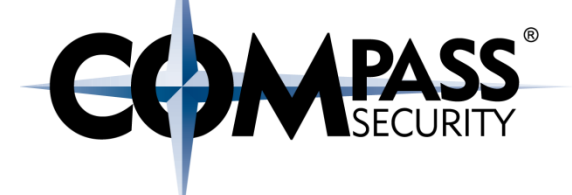

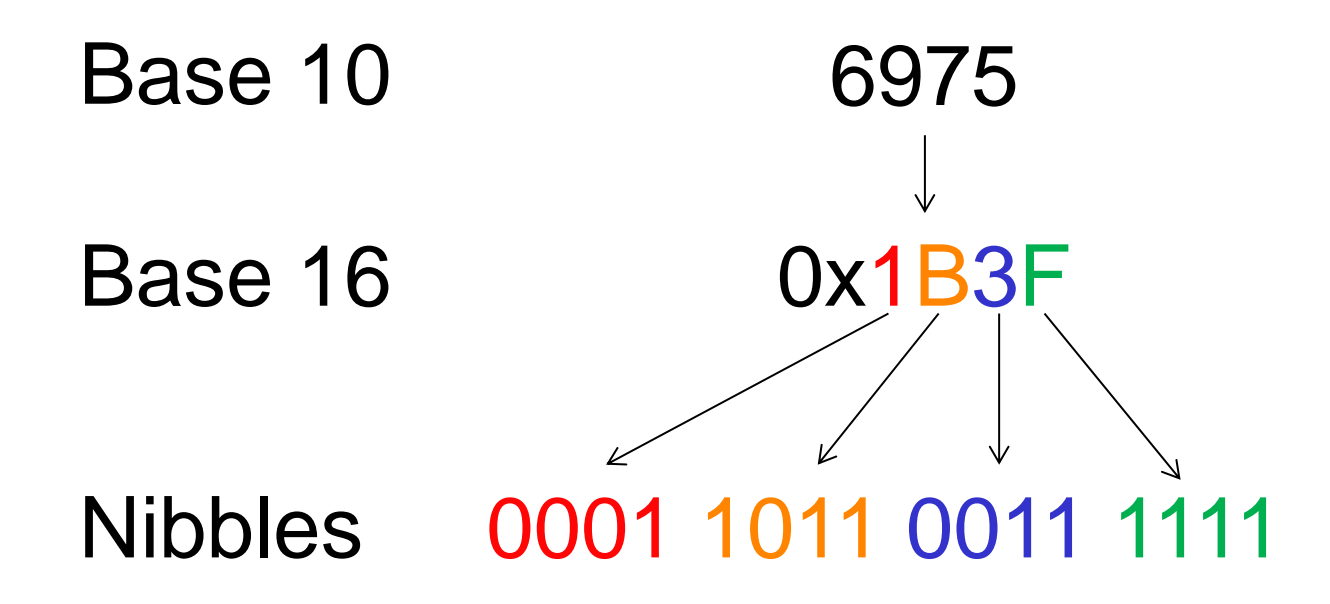

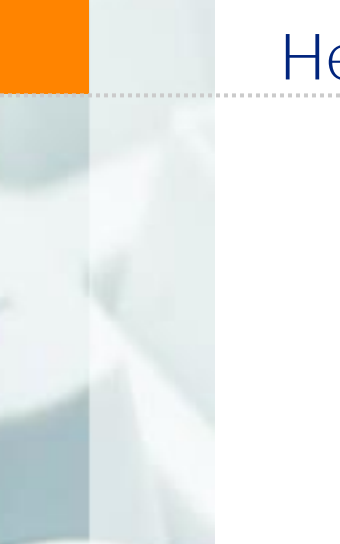

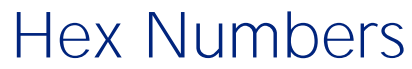

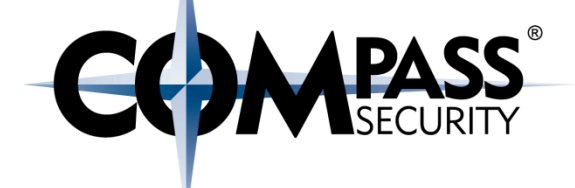

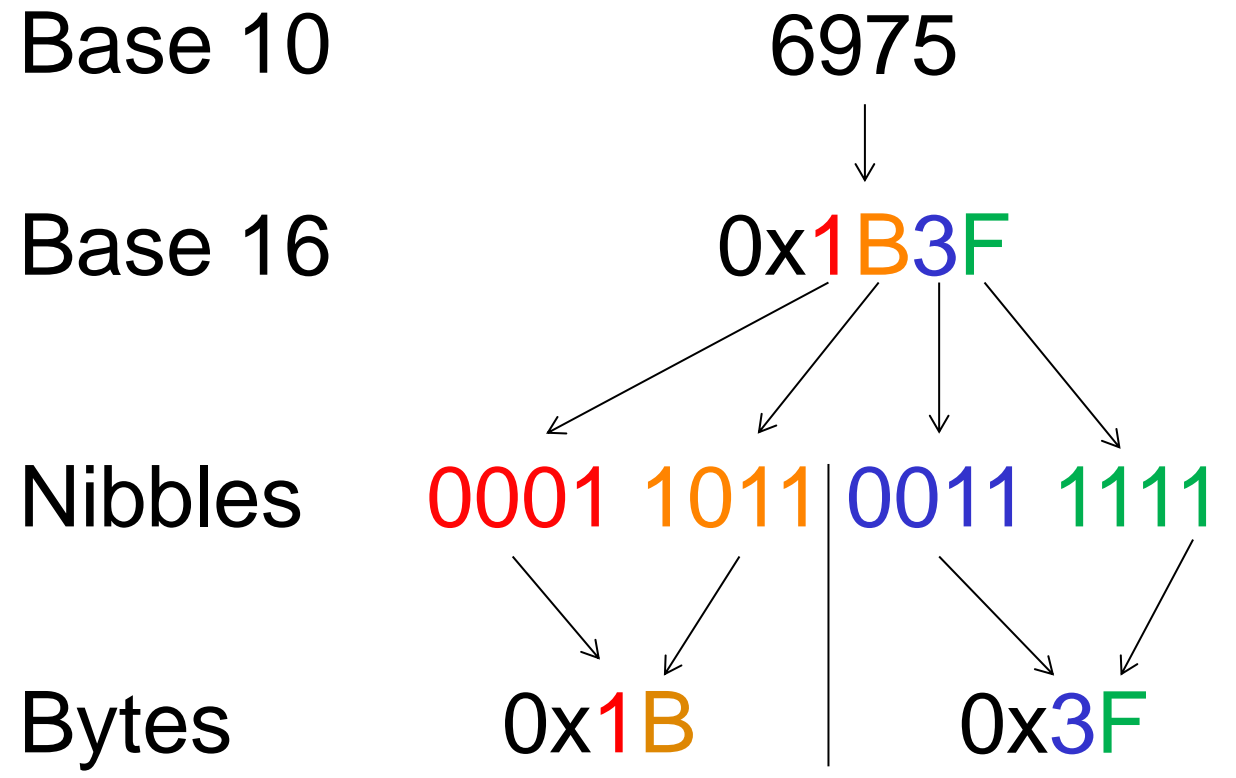

# Endianness Number:

#### 0x1B3F

Big Endian: 0x1B 0x3F

Little Endian: 0x3F 0x1B

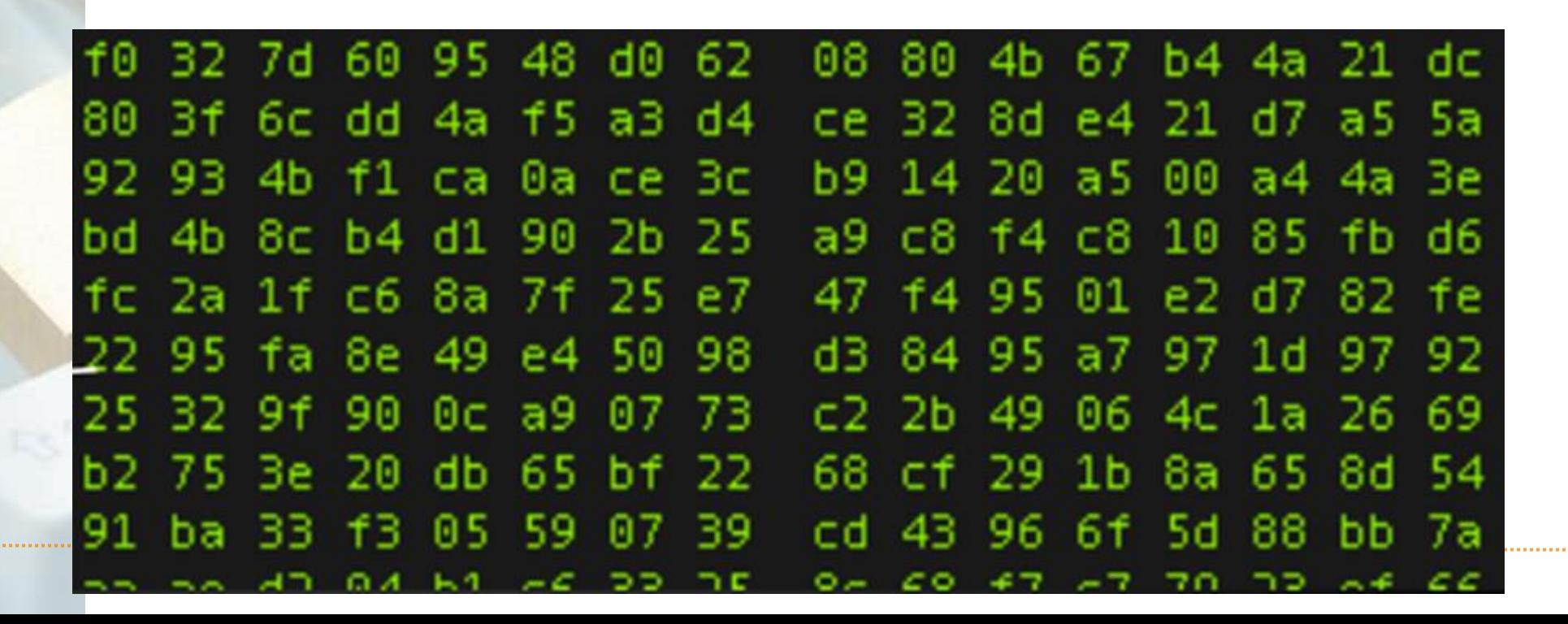

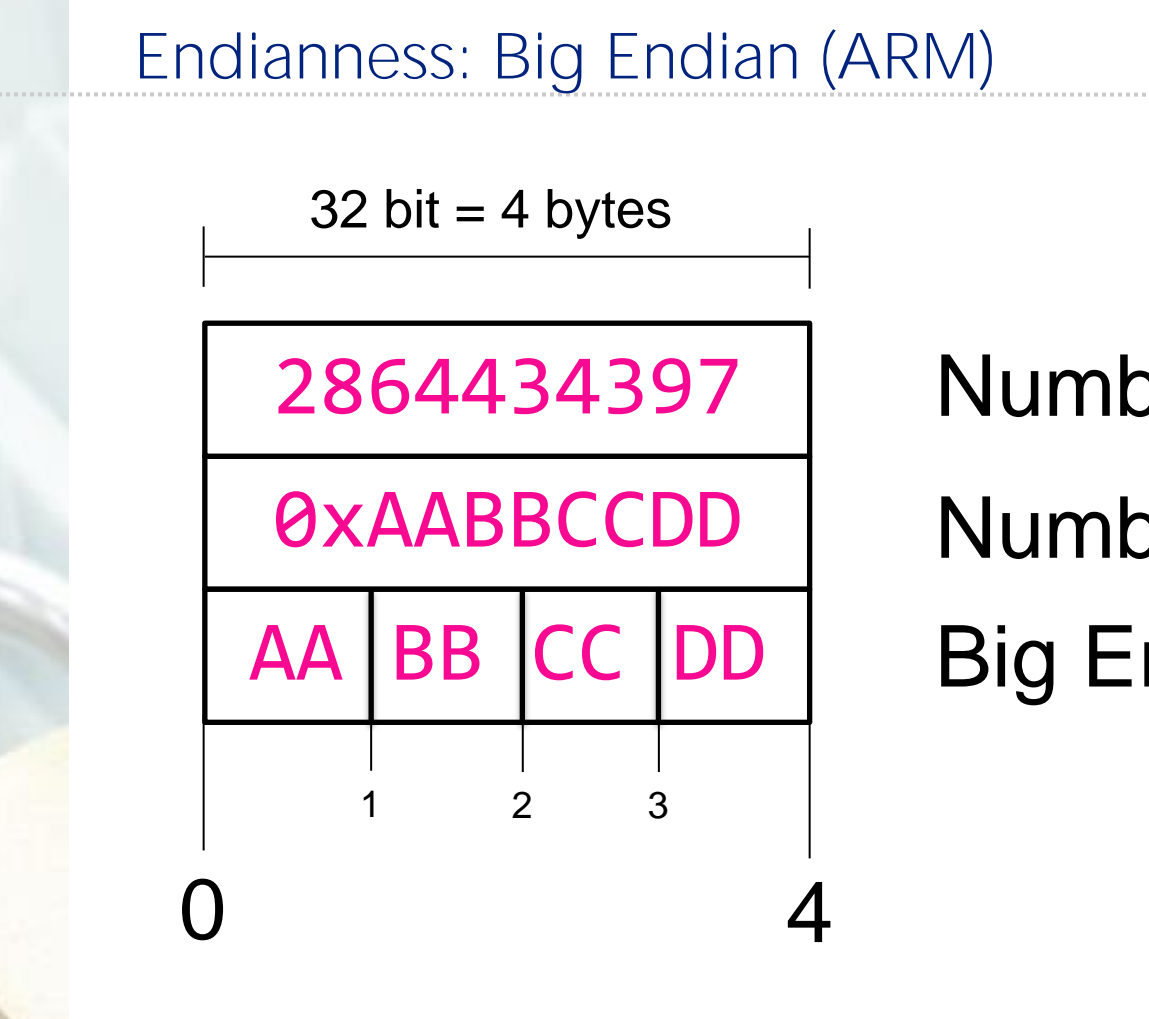

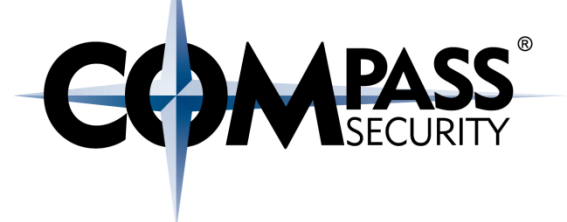

Number in Decimal (10) Number in Hex (16) Big Endian Storage

 $32$  bit = 4 bytes

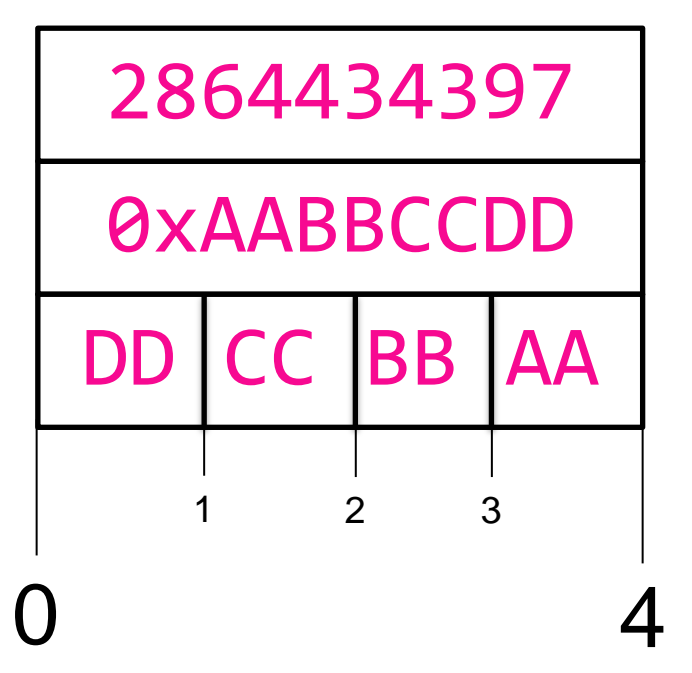

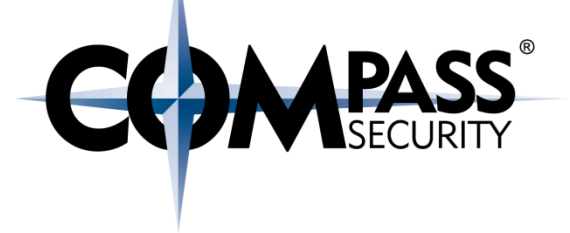

Number in Decimal (10) Number in Hex (16) Little Endian Storage

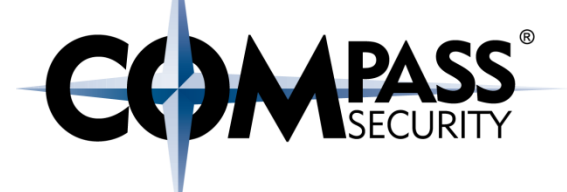

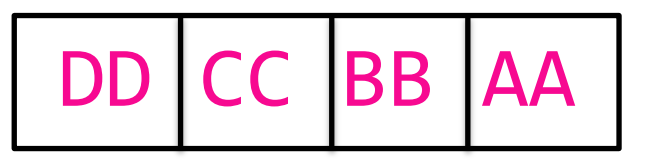

#### Four 8 bit numbers:

- $\div$  DD
- $+ CC$
- $\div$  BB
- $+A$

#### Two 16 bit numbers:

- 0xCCDD
- 0xAABB

#### A 32 bit number:

0xAABBCCDD

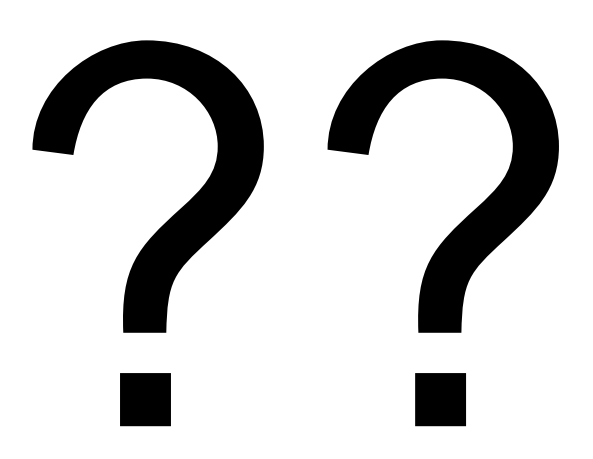

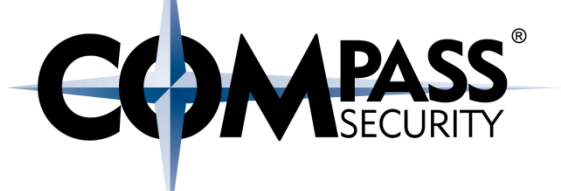

# Number: 0x1122334455667788

# Little Endian: 88 77 66 55 44 33 22 11  $0$  | 1 | 2 | 3 | 4 | 5 | 6 | 7

Numbers in memory

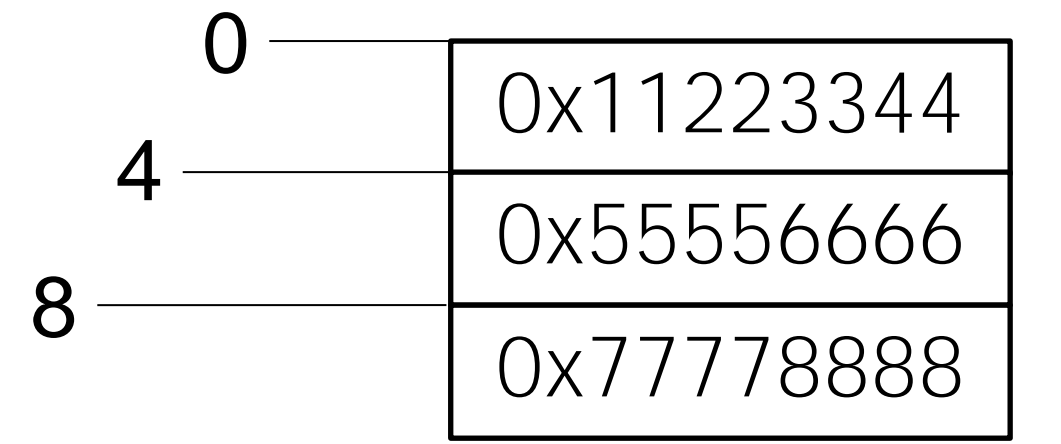

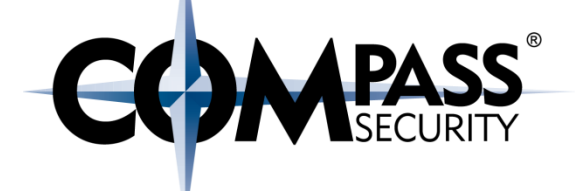

- $32$  bit = 4 bytes
- $32$  bit = 4 bytes
- $32$  bit = 4 bytes

Numbers in memory

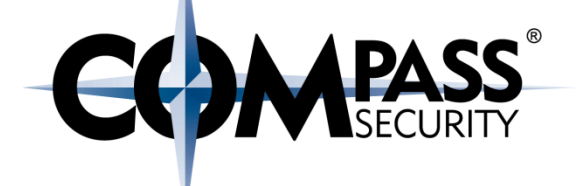

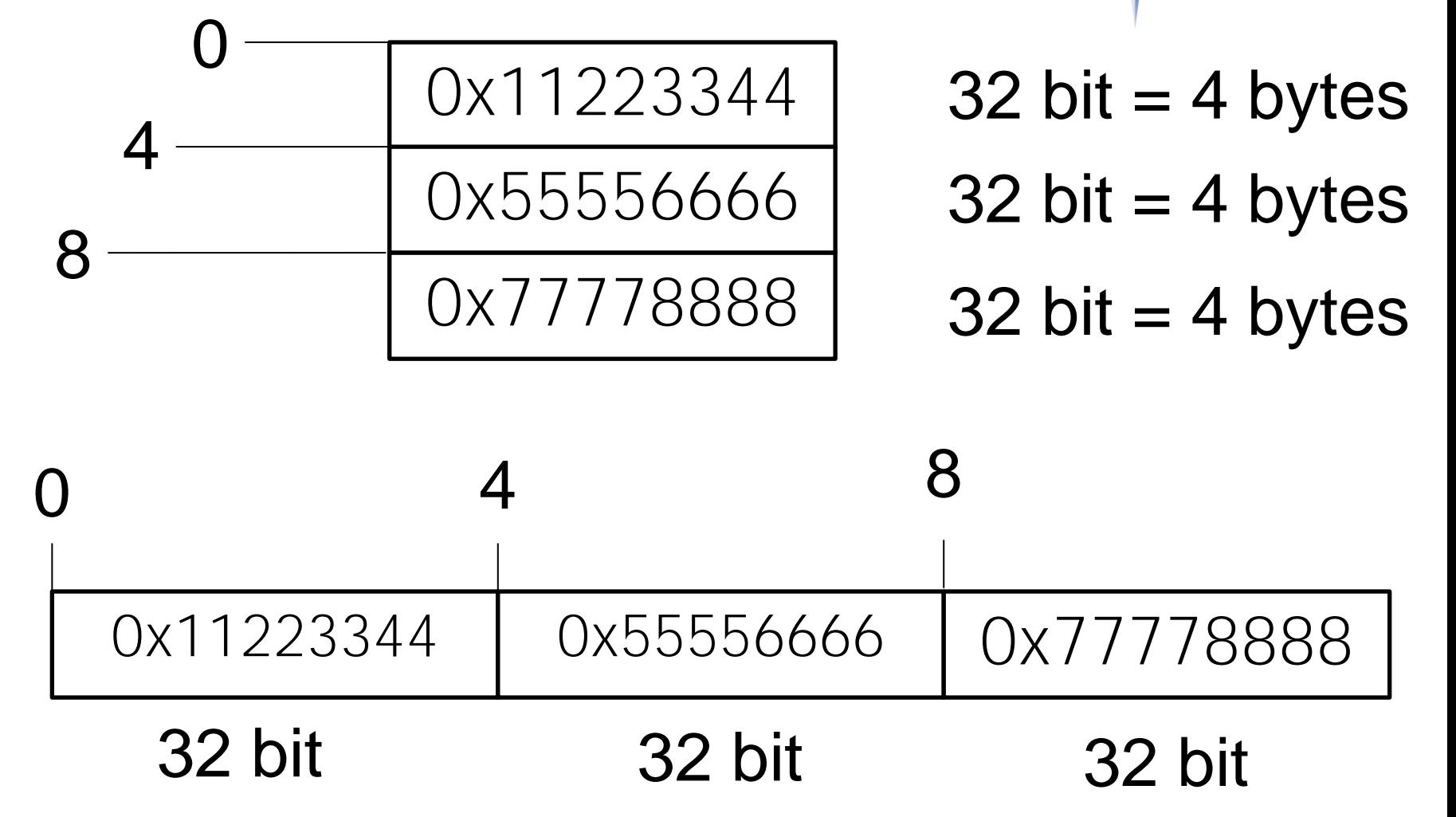

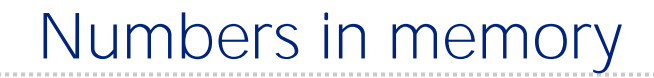

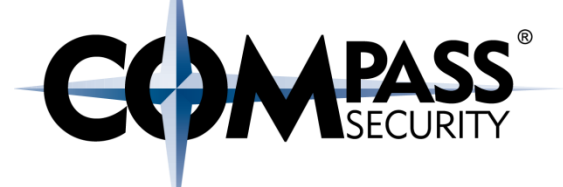

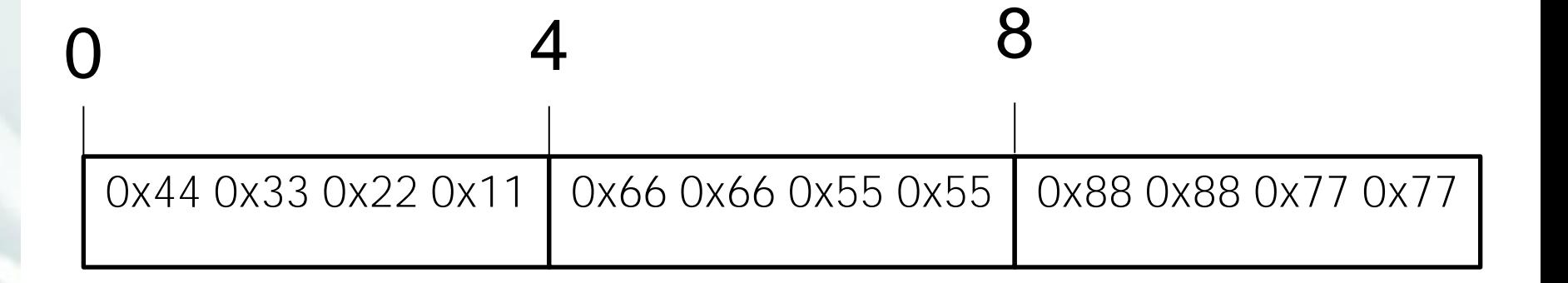

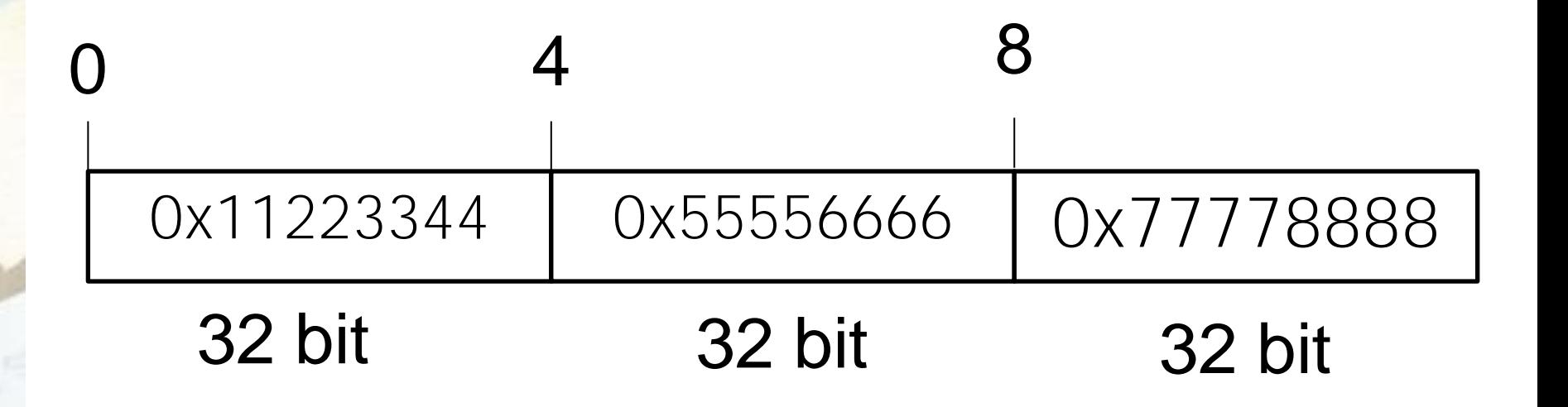

#### Numbers in memory

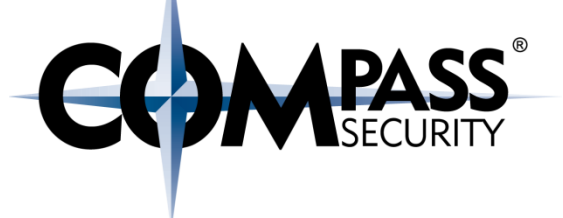

#### Recap:

- Numbers can be displayed in decimal, or hex (0-9, a-f)
- ◆ Numbers are stored as 16, 32 or 64 bit value as little endian
- $\div$  If we look at little endian numbers as bytes, they are inverted
- If we look at numbers in memory, we can't know if they are 8, 16, 32 or 64 bit  $\bigstar$

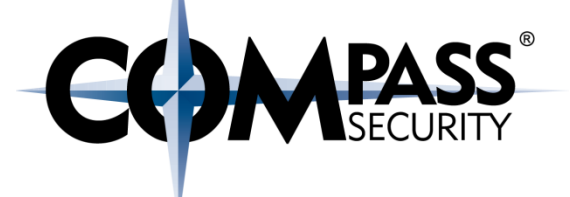

## Operating System Basics

**CS** 

Compass Security Schweiz AG Tel +41 55 214 41 60 Werkstrasse 20 Postfach 2038 CH-8645 Jona

Fax +41 55 214 41 61 team@csnc.ch www.csnc.ch

#### OS Basics: Rings

#### Ring 0: Kernel (Kernelspace)

- ← Not covered here
- + Can be interacted with by using "syscalls"

#### Ring 3: Userspace

- Where all programs run
- ← Is, Bash, Vim, Apache, Xorg, Firefox, ...

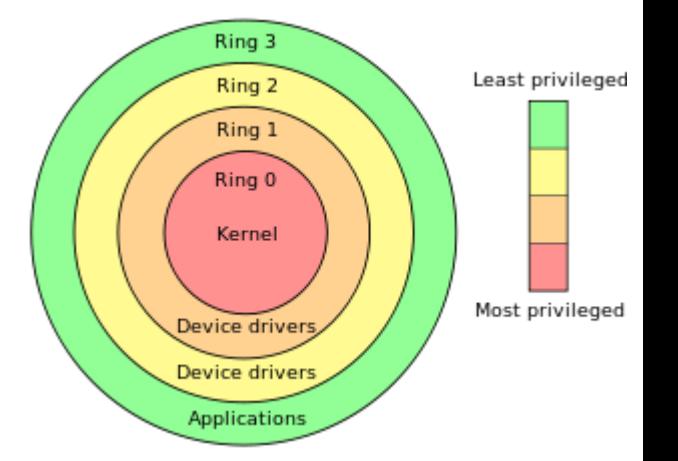

#### How to transit from userspace to kernelspace?

System Calls (syscall)

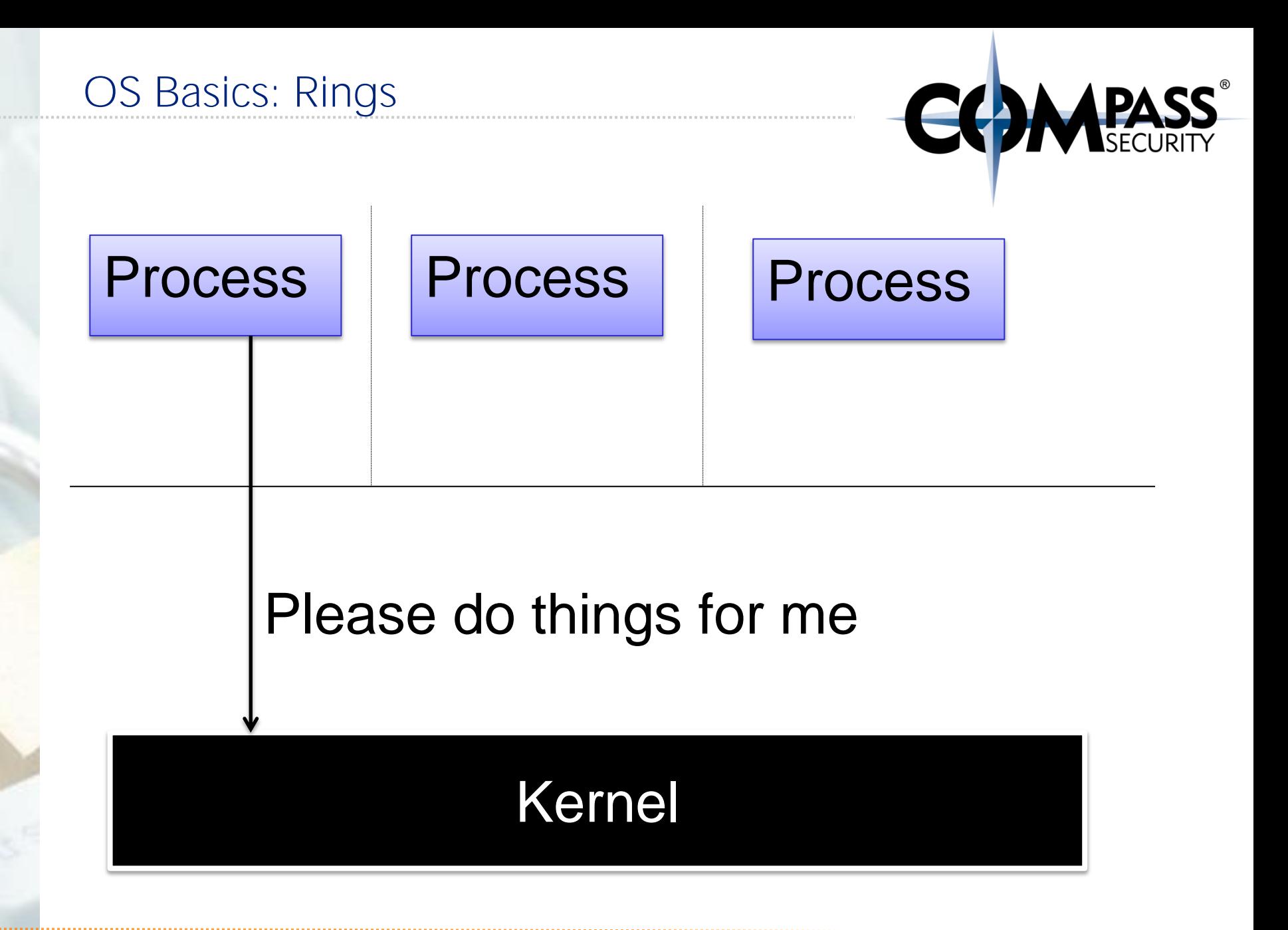

© Compass Security Schweiz AG www.csnc.ch Slide 35

#### A Process:

- $\div$  Is a running program
	- ← Program lives on disk (static)
	- **← Process lives on memory (alive)**
- $\rightarrow$  Process thinks he "owns" the hardware
	- $\div$  RAM
	- $\div$  CPU

- 
- **← Like Kanye West**

### **I AM THE NUMBER ONE** Multiple processes can **HUMAN BEING IN MUSIC. ← Everyone thinks he is the THAT MEANS ANY PERSON** THAT'S LIVING OR BREATHING **IS NUMBER TWO.**

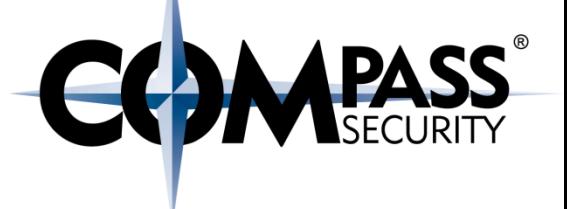

Processes can address:

- 4 GB of memory in 32bit OS
	- $\bigstar$  (2-3 GB actually)

 $\triangle$  Independent on how much memory there really is

#### What if we have:

- ← Only 2 GB RAM?
	- OOM (Out Of Memory) when too much memory is used
- $\div$  8 GB RAM?

**→ 2 Processes can use all their 4GB!** 

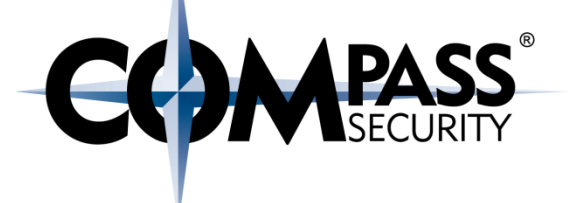

#### Why 4 GB?

- **← 32 bit register**
- ◆ Register are used to address memory
- $\triangle$  2^32 = 4 billion = 4 gigabyte

#### A process has therefore access to 4 billion one-byte memory locations

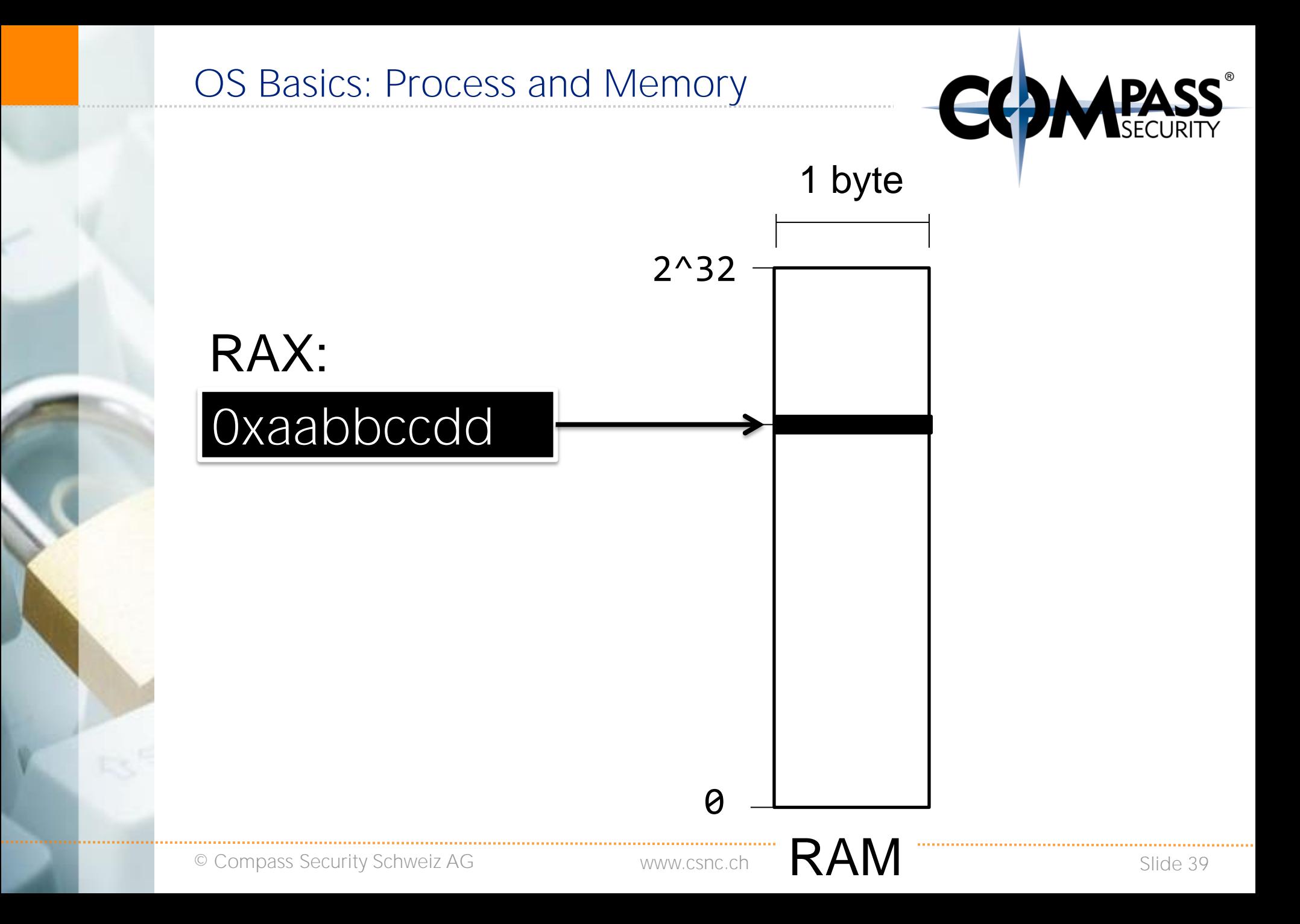

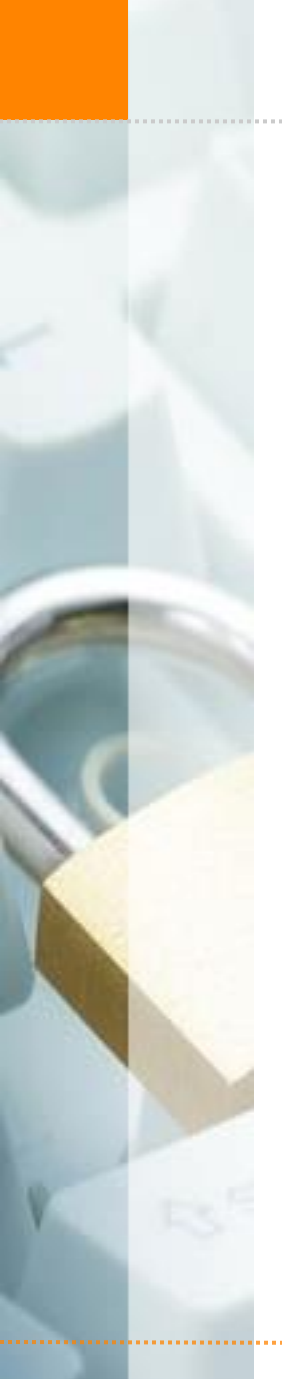

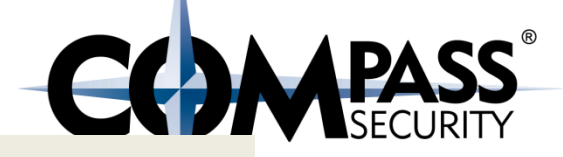

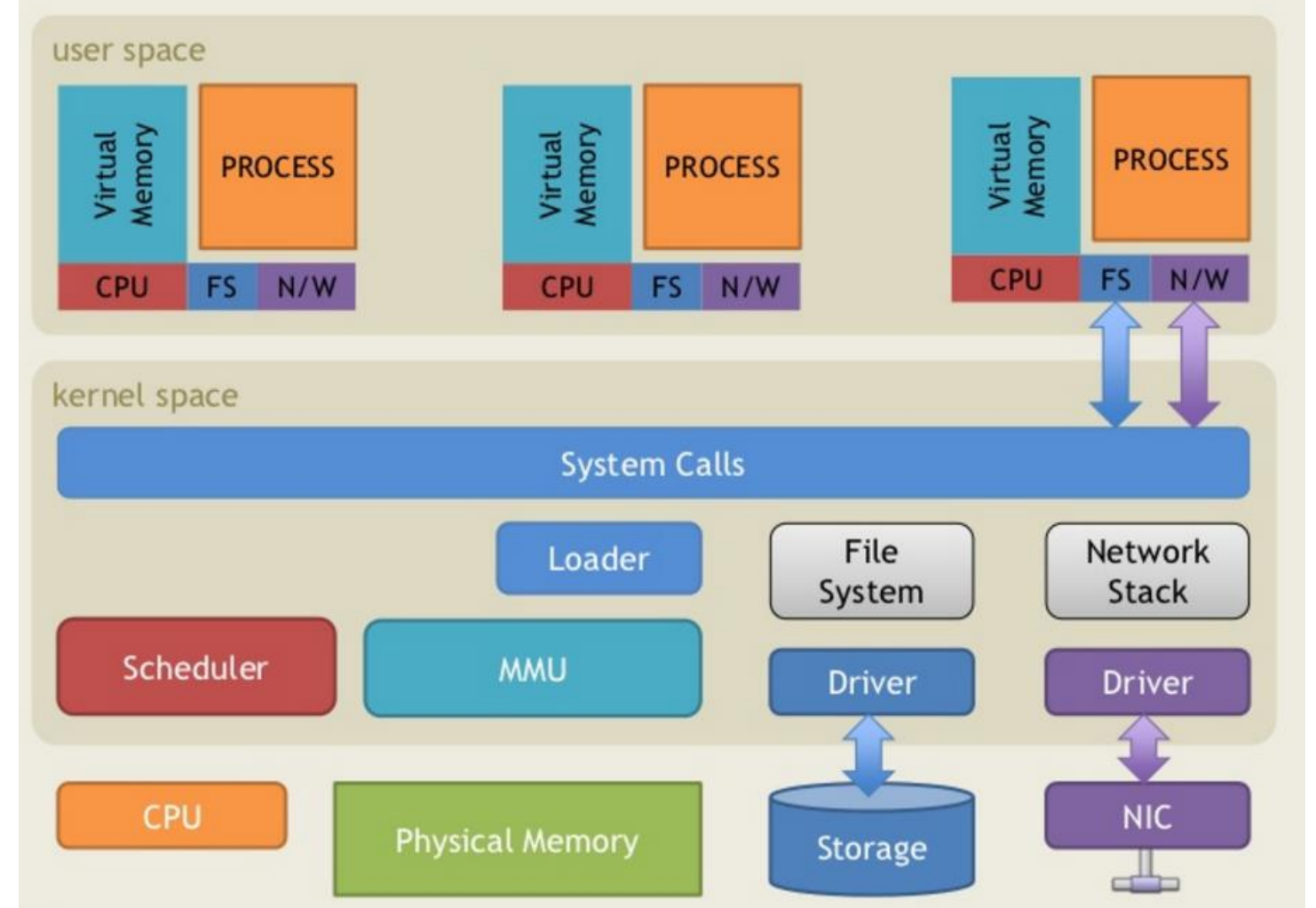

http://www.slideshare.net/saumilshah/operating-systems-a-primer

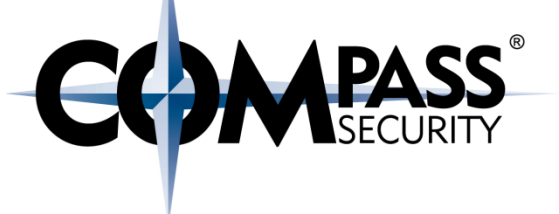

#### History lesson: "The good old times"

- Windows did not have true protected memory until windows NT/2000
	- ◆ Including all of DOS, Windows 3.1, Windows 95, 98, ME
- Every process could write into all all other processes, or even the OS
- "Blue screen of death"  $\bigstar$

#### **Windows**

An error has occurred. To continue:

Press Enter to return to Windows, or

Press CTRL+ALT+DEL to restart your computer. If you do this, you will lose any unsaved information in all open applications.

Error:  $0E : 016F : BFF9B3D4$ 

Press any key to continue

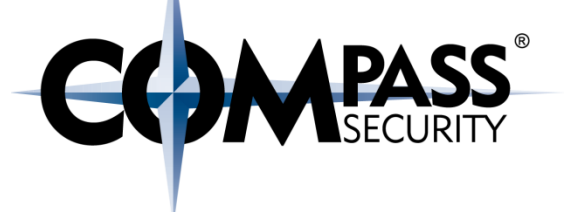

#### There's only one CPU, how can:

- Multiple programs run at the same time?
- ◆ The OS and the programs run at the same time?

#### Solution: Interrupts

- $\div$  Timer interrupts
- $\div$  Interrupts are handled by the kernel
	- Time / clock
	- **← Network interface**
	- **← USB devices**

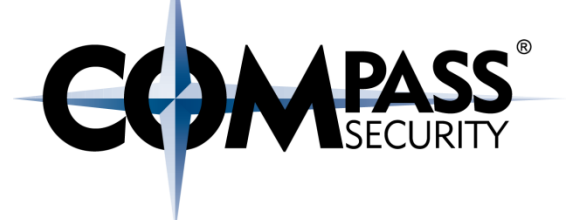

#### Recap:

- Processes are programs which are alive in the RAM
- Every process thinks he owns the computer (including all the RAM)

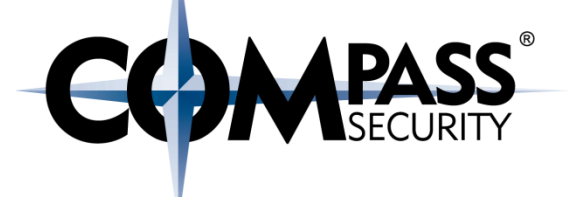

**LS** 

Compass Security Schweiz AG Tel +41 55 214 41 60 Werkstrasse 20 Postfach 2038 CH-8645 Jona

Fax +41 55 214 41 61 team@csnc.ch www.csnc.ch

#### From 32 to 64 bit

- You all are probably too young for this
- $\div$  But it was kinda big thing
- ← AMD invented the current 64 bit architecture
	- ◆ Intel wanted a new one: Itanium. Failed hard.
	- (AMD was better than Intel in most respects. Sigh).
- $\div$  x86 to x64 / amd64
	- 8086, 80286, 80386, 80486, 80586 aka Pentium
- ↑ "Is windows 64 bit twice as good/fast than windows 32 bit?"
	- Width of the CPU registers define the amount of addressable memory

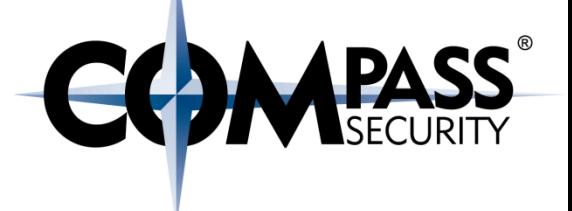

#### 64 bit pros:

- Can address more than 4 gb of memory per computer
- ← 64 bit calculations are maybe a bit faster

#### 64 bit cons:

- Programs use more space
	- Because pointers and data-types (integer) are twice as big
	- On disk, memory and cache

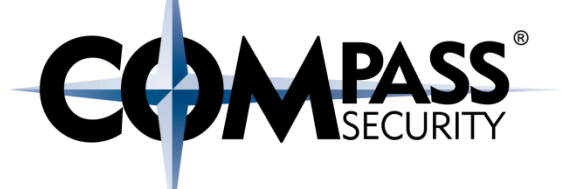

#### 64 bit registers are prefixed with "R" (RAX, RIP, ...)

New registers: R8-R15

Pointers are 64 bit

Push/Pop are 64 bit

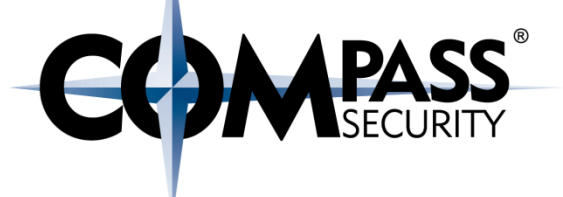

#### For 64 bit:

- ◆ 64 bit are 18 exabytes
- ◆ Only 47 bit are used (=140 terabytes)
- < 0x00007fffffffffff

#### For 64 bit:

- 64 bit are 18 exabytes
- ◆ Only 47 bit are used (=140 terabytes)
- < 0x00007fffffffffff

#### halvarflake Retweeted

12 11

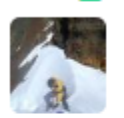

Anders Fogh @anders fogh · 7h Yay. We're getting 57 bit physical address space.

Giuseppe 'N3mes1s' @gN3mes1s 5-Level Paging and 5-Level EPT - software.intel.com/sites/default/...

 $0.0.0$ 

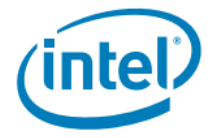

#### **5-Level Paging and 5-Level EPT**

#### **White Paper**

**Revision 1.0** 

 $\leftrightarrow$  2

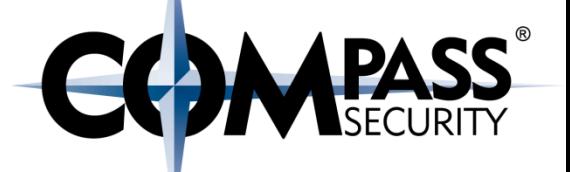

#### Linux (and Windows) can execute 32 bit processes on a 64 bit OS

- C:\Program Files
- C:\Program Files (x86)
- /lib/lib
- /lib/lib64

#### The 32 bit process does not realize he's on a 64 bit system

 $\div$  But needs a 32 bit runtime

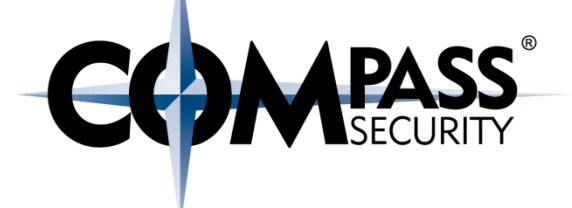

#### Recap

- There are some differences between 32 and 64 bit
- A 32 bit process can run on a 64 bit system as 32 bit